## **СОПОСТАВЛЕНИЕ АЛГОРИТМОВ АВТОМАТИЗАЦИИ СТРУКТУРНО-ГЕОМОРФОЛОГИЧЕСКОГО МЕТОДА Л.А. СИМ**

## **А.Б. Молчанов<sup>1</sup> , Н.А. Гордеев<sup>2</sup>**

Институт физики Земли имени О.Ю. Шмидта РАН, Москва, <sup>1</sup> – alexeybm2009@gmail.com, <sup>2</sup> – gord@ifz.ru

**Введение.** В настоящее время совершенствуется программный пакет "SimSGM", позволивший автоматизировать структурно-геоморфологический метод (СГМ) реконструкции сдвиговых тектонических напряжений Л.А. Сим [Сим, 1991; Гордеев, 2019]. Основными задачами текущего усовершенствования являются: применение автоматических алгоритмов для регионов с отсутствующими картами высот надлежащего качества, выбор наиболее оптимальных алгоритмов автоматизации дешифрирования линеаментов, создание удобного пользовательского интерфейса программы.

На сегодняшний день в ПО "SimSGM" реализована возможность автоматического анализа как карт высот, так и спутниковых снимков при использовании четырёх различных алгоритмов компьютерного зрения для дешифрирования линеаментов. В докладе предлагается сравнение результатов работы данных алгоритмов.

**Описание программного пакета.** Программный пакет реализован на языке программирования Python для целевой платформы Windows с разрядностью 32 и 64 бита. Порядок работы программы представляется тремя основными этапами: 1) загрузка и предварительная обработка данных, 2) дешифрирование линеаментов и 3) линеаментный анализ с классификацией по М.В. Гзовскому [1975]. При этом реализованы два режима работы программы: полуавтоматический, когда дешифрирование выполняется оператором вручную, и автоматический, когда все этапы работы выполняются программными алгоритмами.

В полуавтоматическом режиме на вход программе подаётся спутниковый снимок, либо карта высот, либо уже готовая векторная схема линеаментов в формате SVG. После ручного нанесения на спутниковый снимок или карту высот дешифрированных линеаментов (мегатрещин, отрывов, а также линий, соответствующих разломным структурам) производится их анализ и классификация в реальном времени с интерактивным подбором окна, скользящего по линиям разломов. При интерактивном анализе в каждый момент времени отображаются результирующие оси напряжений, вероятность принадлежности к тому или иному типу и роза-диаграмма распределения линеаментов в окне анализа.

Для работы в автоматическом режиме в программу может быть загружена карта высот или спутниковый снимок. Линия разлома восстанавливается при помощи построения так называемого «активного контура» [Kass, 1988], реализованного в библиотеке Sci-kit Image, когда между указанными концами разлома прокладывается сплайн, «тяготеющий» к тёмным участкам карты высот или карты когерентности (см. далее).

Ключевой идеей автоматического дешифрирования линеаментов является применение алгоритмов компьютерного зрения к бинаризованному изображению загруженных данных. Если в качестве исходных данных используется карта высот, бинаризация производится следующим образом: вначале к изображению применяется гауссов фильтр с размером окна, не превышающим минимальный характерный размер дешифрируемых линеаментов; далее производится обработка адаптивным пороговым фильтром с настраиваемым размером блока; затем выполняется процедура скелетизации, которая состоит в истончении белых участков бинаризованного изображения до линий толщиной в один пиксель. При анализе спутникового снимка его изображение сначала переводится в одноканальное представление оттенками серого, после чего для полученного изображения рассчитывается карта когерентности по одному из трёх методов на выбор пользователя: первые два метода, предложенные в работах [Marfurt, 1998; Gersztenkorn, 1999], получают значение когерентности для каждого пикселя, вычисляя корреляционные функции для строк и столбцов в скользящем окне заданного размера, при этом первый проявляет чувствительность к глобальному значению яркости пикселей, в то время как второй – к локальным изменениям внутри окна; третий метод основан на вычислении в каждой точке градиентного структурного тензора (GST) и взятии в качестве величины когерентности отношения разности и суммы его собственных значений [Randen, 2000]. Следует отметить, что первые два метода являются наиболее точными, но при этом весьма ресурсоёмкими даже для небольших

изображений; третий метод, напротив, оказывается крайне производительным, но предоставляет более грубый результат. Далее к полученной карте применяется процедура, аналогичная описанной выше для карты высот. К скелетизованному изображению может быть применена маска, ограничивающая область динамического влияния; эта маска строится на основе гауссова размытия линии разлома на заданную пользователем величину.

Последующее автоматическое дешифрирование линеаментов может быть произведено четырьмя разными алгоритмами на выбор пользователя. Первый алгоритм заключается в поиске так называемых особых точек, которые соответствуют пересечениям и концам линий на скелетизованном изображении, вокруг каждой точки строится окружность малого радиуса (не превышающего минимальный характерный размер линеаментов) и ищется пересечение этой окружности с линией, выходящей из её центра; по двум полученным точкам проводится линеамент. Основой второго алгоритма является преобразование Хафа, которое переводит скелетизованное изображение в пространство параметров (наклон, длина вектора нормали к прямой), затем при помощи вероятностных оценок осуществляется выделение линейных элементов. Третий алгоритм называется "Line segment detector" [von Gioi, 2012], он осуществляет поиск прямых отрезков путём построения карты изолиний градиента в скользящем окне; это позволяет выделить пиксели с одинаковым направлением изолиний и объединить их в линеамент. Четвёртый алгоритм основан на поиске отдельных (незамкнутых) контуров на скелетизованном изображении по методу, предложенному в работе [Suzuki, 1985]; вокруг каждого найденного контура строится описанный прямоугольник наименьшей площади и вычисляются координаты середин наиболее удалённых сторон. При этом, данный алгоритм позволяет оценить не только длину и ориентацию линеамента, но также и его кривизну (по соотношению сторон прямоугольника), это свойство используется для разделения линеаментов на мегатрещины и отрывы.

Этап классификации реализован в виде цепи условий, проверяемых для каждого значения углов из полученного массива. Условия состоят в принадлежности угла заданному интервалу [Гордеев, 2019]. В автоматическом режиме на данном этапе для каждой линии разлома выбираются три точки с максимальной вероятностью принадлежности к тому или иному типу и на них отмечаются соответствующие оси напряжений.

Результат работы программы может быть сохранён пользователем в текстовый файл во внутреннем формате, в который записываются координаты всех линеаментов, позиции отмеченных осей напряжений и типы разломов по М.В. Гзовскому с полученными вероятностями.

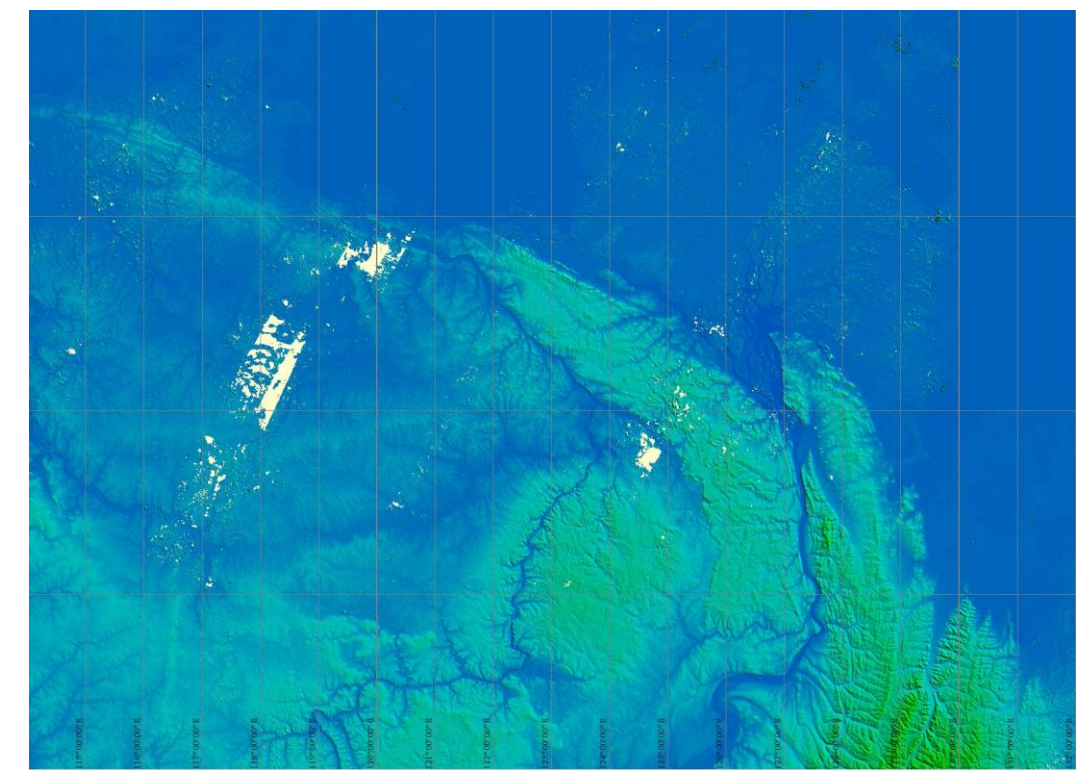

**Рис. 1.** Пример типичного изображения для северных регионов. Белые прерывистые пятна – артефакты съемки, где нет данных

**Тестирование программного пакета.** Тестирование проводилось на территории Лено-Оленекского междуречья. Местность обусловлена контрастным рельефом:

- 1) Малоамплитудный рельеф дельты р. Лена с превышением первые метры;
- 2) Плоскогорный рельеф Оленекского поднятия с превышением до 600 м;

3) Горный рельеф северного окончания Верхоянского хребта с превышением до 1000 м.

Большую проблему в обработке накладывает малая информативность современных источников, откуда можно взять данные о форме рельефа. Топографическая съемка проводилась более 60 лет назад. А мировая SRTM съемка имеет большое количество артефактов (рис. 1). В представленной версии программного пакета подобная проблема решается использованием спутниковых снимков.

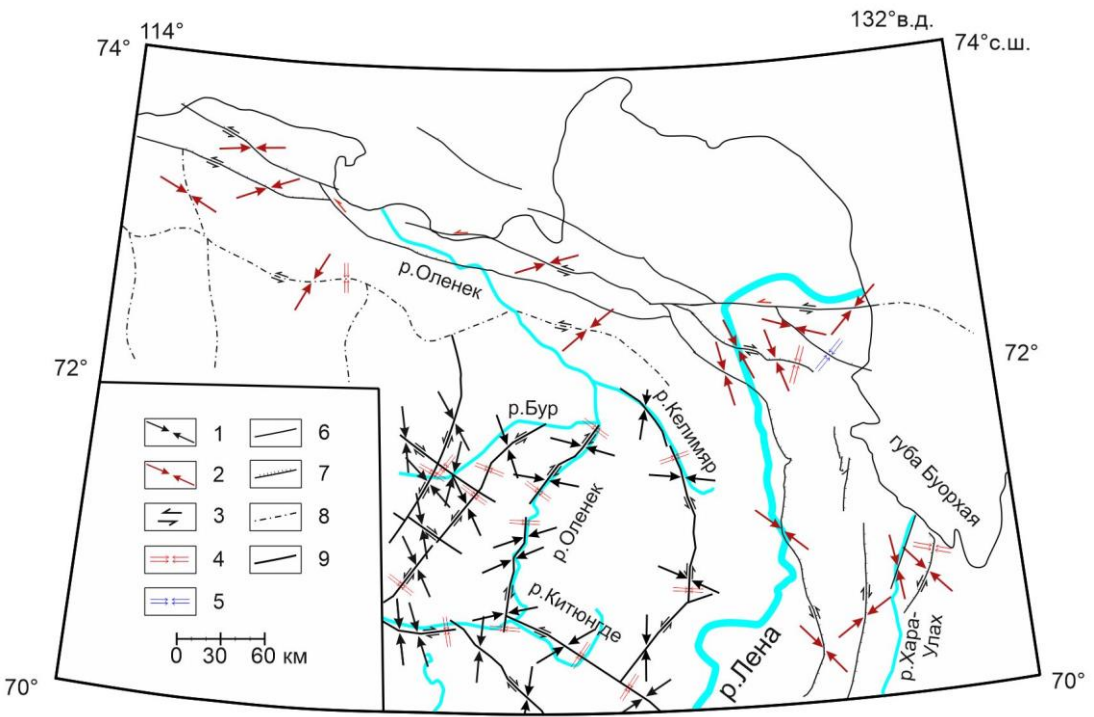

**Рис. 2.** Результаты обработки ручным методом реконструкции сдвиговых тектонических напряжений. 1–результаты реконструкций ручным методом [Гордеев, 2019]; 2–результаты реконструкций ручным методом (новые); 3–направления сдвигов; 4–условия транспрессии; 5–условия транстенсии; 6–разлом второго ранга; 7–разлом (надвиг); 8– погребенный разлом; 9–разлом первого ранга.

Восстановленные локальные стресс состояния ручным методом (рис. 2) на 85% совпадают с программной обработкой (рис. 3). Несовпадение результатов, как правило, обусловлено скелетизацией с «перекрещиванием», когда элементы скелета накладываются, пересекают друг друга, имеют дугообразные изгибы. Это происходит в случае, если начальное изображение обладает настолько размытыми или пересекающимися градиентами (размытый снимок; очень пологий рельеф; техногенный рельеф), что невозможно выправить фильтрами [Гордеев, 2019]. А вторая причина несовпадения может быть связана с особенностью человеческого восприятия, то есть человек может упустить детали рельефа или наоборот увидеть больше в то время, как программа учитывает все выделенные группы мегатрещин и вычисляет статистически принадлежность разрывной структуры к тому или иному типу.

**Обсуждение и выводы.** Прежде всего следует отметить, что реализованная к настоящему моменту возможность построения карт когерентности по спутниковым снимкам позволяет применять автоматический алгоритм анализа для областей с неудовлетворительным качеством карт высот. Это особенно актуально при реконструкции неотектонических напряжений, например, в северных регионах Сибири, не попадающих в область покрытия данных SRTM. Также следует обратить внимание на возможность нахождения большего количества локальных стресссостояний.

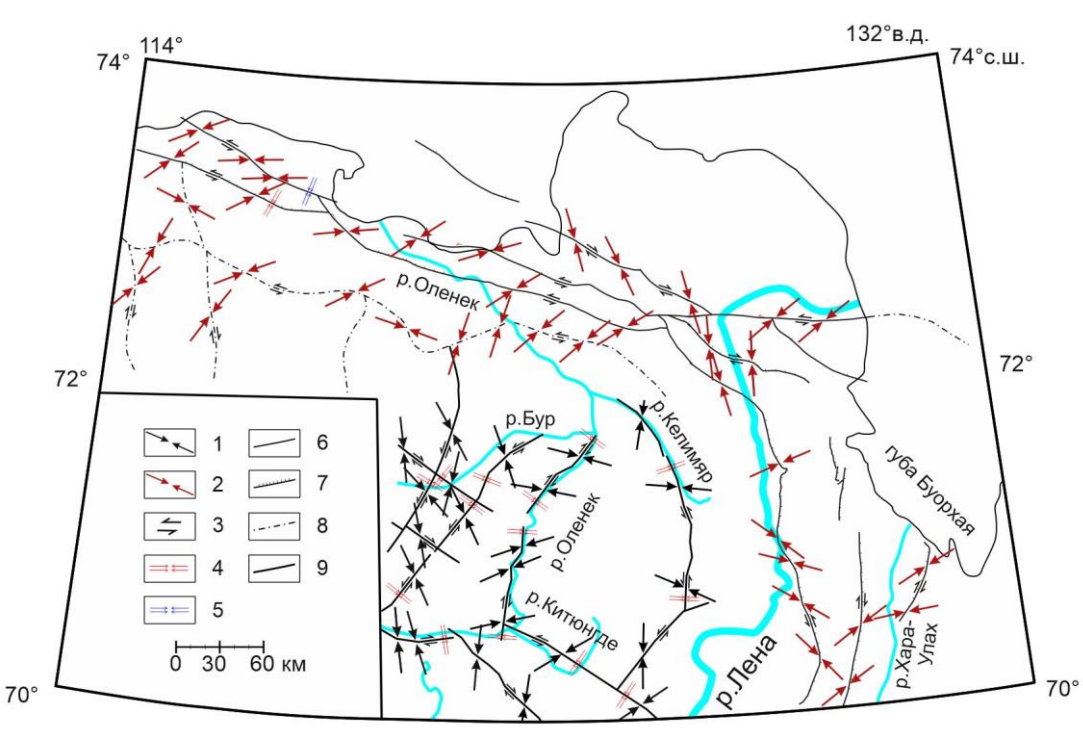

**Рис. 3.** Результаты обработки программой SimSGM.

1–результаты реконструкций ручным методом [Гордеев, 2019]; 2–результаты реконструкций программой (новые); 3– направления сдвигов; 4–условия транспрессии; 5–условия транстенсии; 6–разлом второго ранга; 7–разлом (надвиг); 8– погребенный разлом; 9–разлом первого ранга.

Однако при рассмотрении использованных алгоритмов дешифрирования линеаментов остаётся ряд вопросов. Так пока нет однозначного ответа на вопрос, какой из алгоритмов даёт наиболее точные результаты в тех или иных геологических условиях; кроме того, требуются дополнительные исследования для установления критерия различия мегатрещин и отрывов в контексте алгоритма поиска контуров с определением их кривизны. Имеются и другие вопросы, оставляемые в поле дальнейших исследований.

## **ЛИТЕРАТУРА**

- 1. *Гордеев Н.А., Молчанов А.Б.* Автоматизация структурно-геоморфологического метода реконструкции сдвиговых неотектонических напряжений Л.А. Сим // Геоинформатика. 2019. (2). С. 25-33.
- 2. *Гзовский М.В.* Основы тектонофизики. М.: Наука. 1975. 375 с.
- 3. *Сим Л.А.* Изучение тектонических напряжений по геологическим индикаторам (методы, результаты, рекомендации) // Изв. ВУЗов. геол. и разв. 1991. (10). С. 3-22.
- 4. *Kass M., et.al.* Snakes:Active contour models // International Journal of Computer Vision 1 (4): 321 (1988).
- 5. *Marfurt K., et.al.* 3-D seismic attributes using a semblance-based coherency algorithm // Geophysics. 1998. V. 63 (4). P. 1150-1165.
- 6. *Gersztenkorn A., Marfurt K.J.* Eigenstructure-based coherence computations as an aid to 3-D structural and stratigraphic mapping // Geophysics. 1999. V. 64 (5). P. 1468-1479.
- 7. *Randen T., et.al.* Three-dimensional texture attributes for seismic data analysis // 70th Annual International Meeting. SEG. Expanded Abstracts. 2000. P. 668-671.
- 8. *Von Gioi R.G., et.al.* LSD: a Line Segment Detector // [Image Processing On Line.](https://doi.org/10.5201/ipol) 2012. V. [2.](https://doi.org/10.5201/ipol.2012) P. 35-55.
- 9. *Suzuki S., Abe K.* Topological Structural Analysis of Digitized Binary Images by Border Following // CVGIP. 1985. V. 30 (1). P. 32-46.